# PIMMI

# a command line interface to study image propagation

Nicolas Hervé, research department, Institut National de l'Audiovisuel, France

Béatrice Mazoyer, médialab, Sciences Po, France

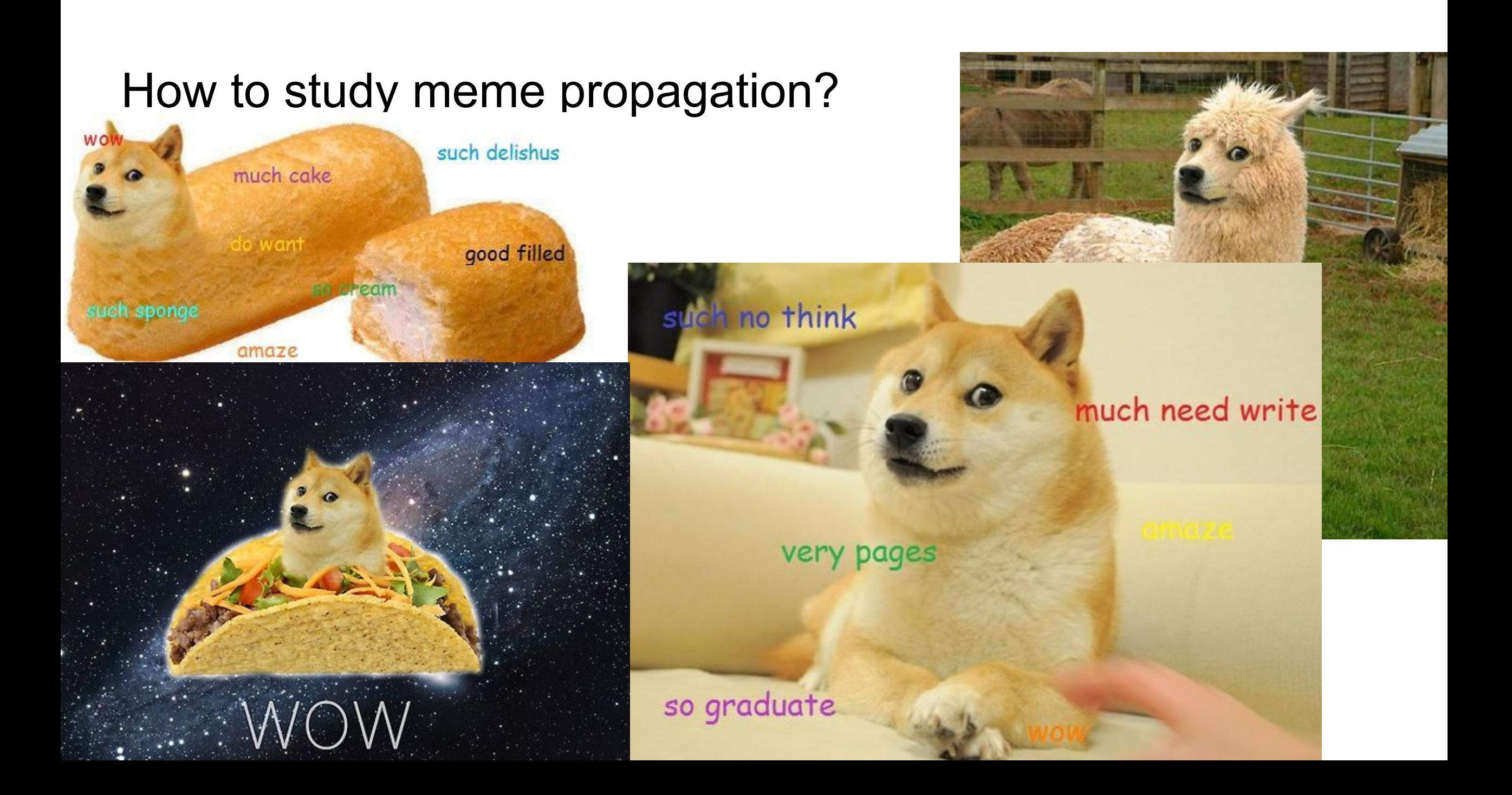

# What PIMMI does

• create clusters of identical images (total or partial copies) on millions of files

• deal with image transformations (crop, zoom)

• adapt to corpus characteristics (number and nature of images)

## What PIMMI does not

• clustering of semantically similar images (e.g. separate cats from dogs)

• face recognition (e.g. find all images of Elizabeth II)

## Use cases

Pimmi was designed to conduct studies on the use and re-use of images:

● Propagation of memes on social networks

• Usage of press agency photos in a press corpus

- Dissemination of fake news based on image montages
- Comparison of editorial choices between different media

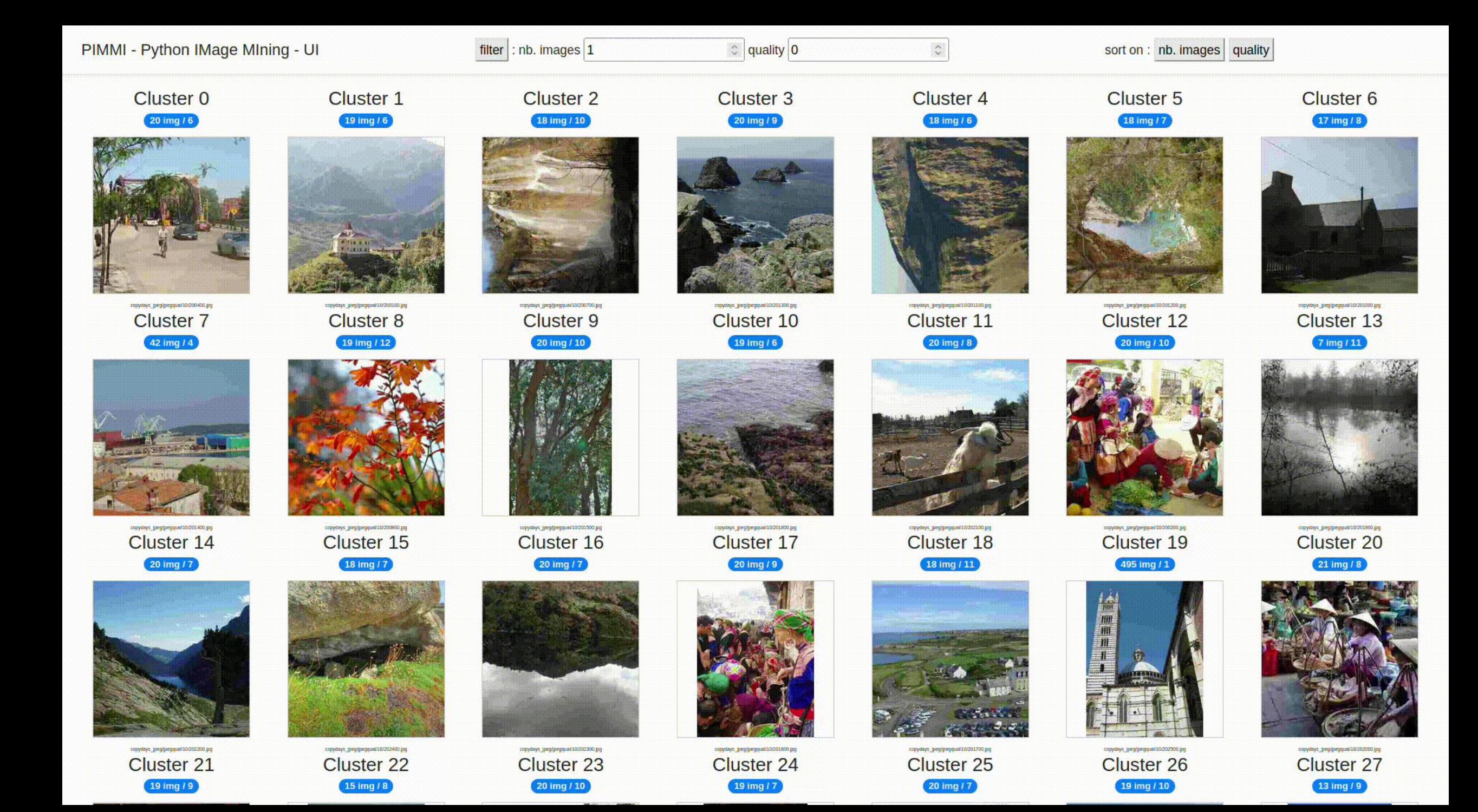

Each image is represented as a set of keypoints using SIFT (Scale Invariant Feature Transform) algorithm. Local keypoints descriptors are vectors.

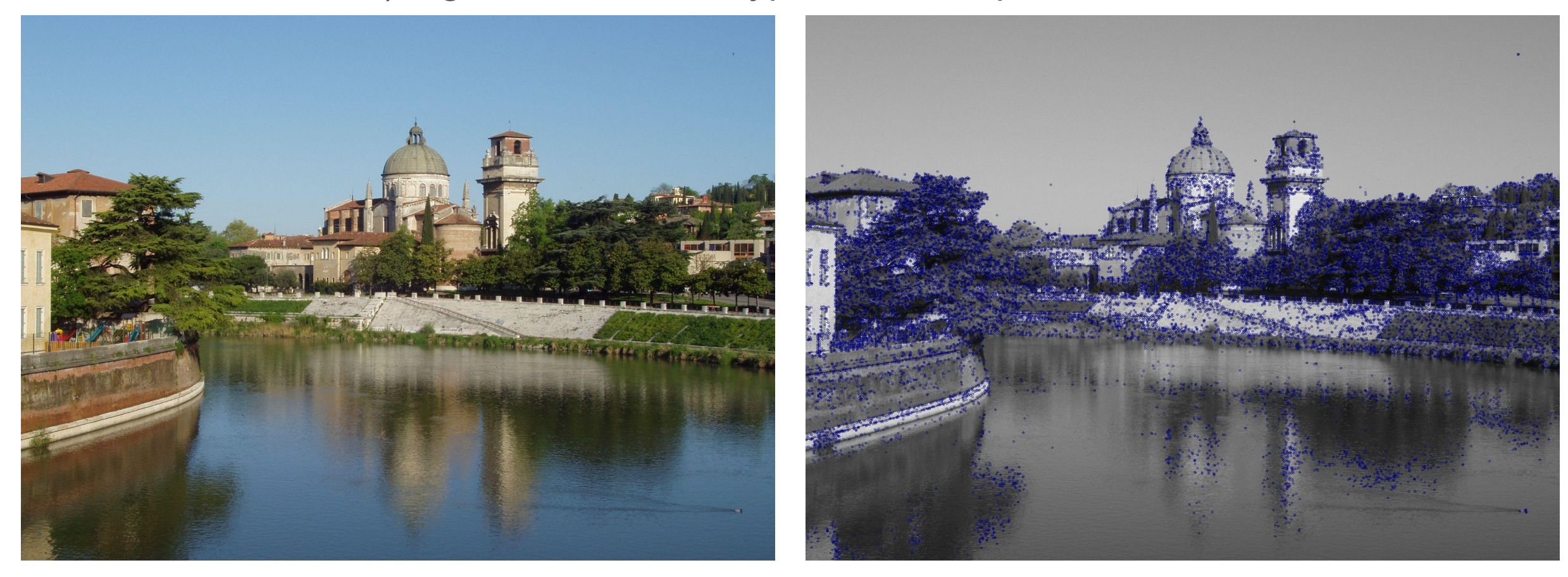

Local descriptors are indexed in a database (FAISS) optimized for similarity search. Different index structures are available, depending on corpus size.

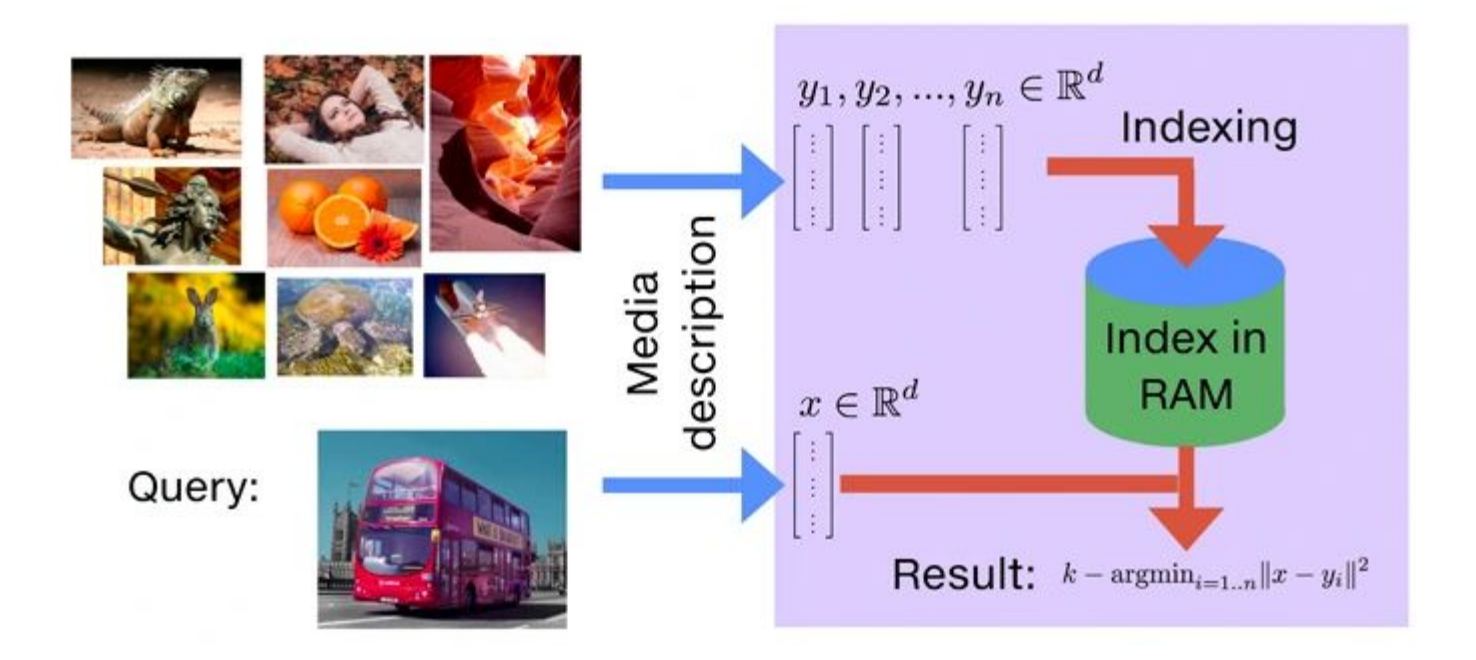

PIMMI searches for matching local descriptors in the database.

For each pair of images who have matches, it filters only pairs compatible with some expected geometric transformations.

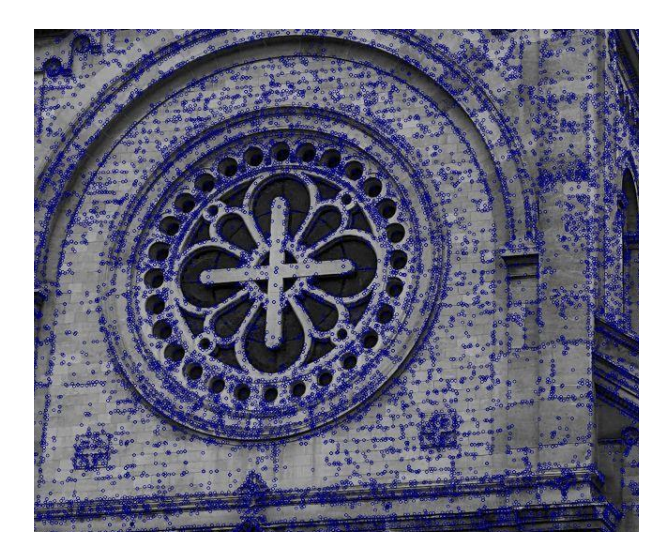

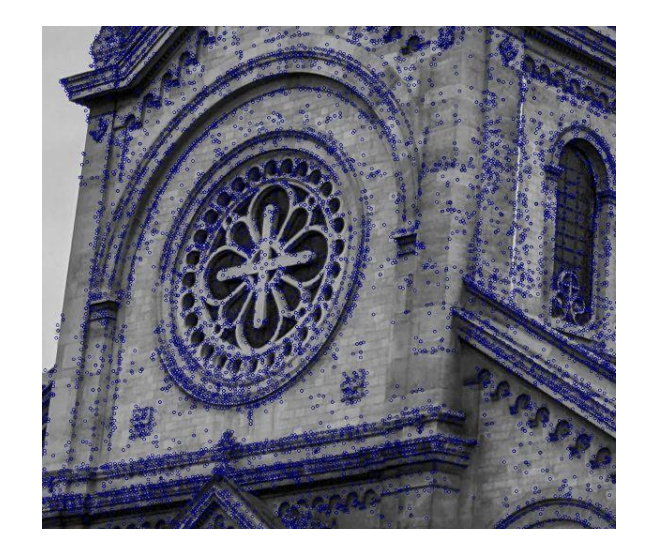

The clusters are detected on the graph

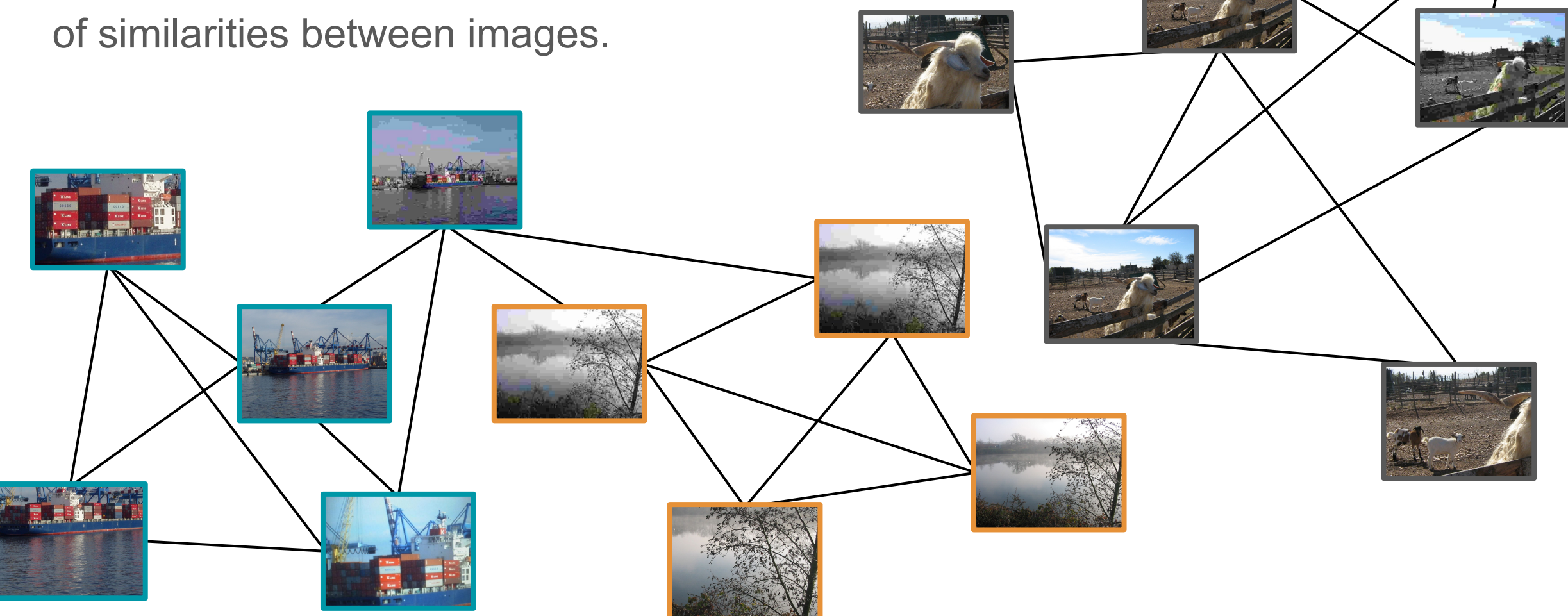

# How to use PIMMI

What you need:

 $\bullet$  Python  $\ge$  = 3.7

● Images in .jpg or .png format saved on your computer

● A command-line shell

 $\sqrt{1 + \sqrt{1 + \frac{1}{2}} + \sqrt{1 + \frac{1}{2}} + \sqrt{1 + \frac$ 

**J** Music

```
(fosdem) bmazoyer@ptl11206:~/Downloads/fosdem$ python --version
Python 3.8.2
(fosdem) bmazoyer@ptl11206:~/Downloads/fosdem$ pimmi fill small_dataset/ demo
                                                                                                       Demo2023-02-03 19:07:51,216 : INFO : pimmi - listing images recursively from : small dataset/
2023-02-03 19:07:51,217 : INFO : pimmi - Using opency : 4.7.0
2023-02-03 19:07:51,231 : INFO : pimmi - nb tasks launched : 11 / 25000
2023-02-03 19:07:51,342 : INFO : pimmi - ~ [0] (1000, 1, 0.1, 10, 1.6) extracting 375 sift points for (512 x 341, False)
small dataset/000001.jpg
2023-02-03 19:07:51,344 : INFO : pimmi - ~ [0] result retrieved from queue : 375
2023-02-03 19:07:51,398 : INFO : pimmi - ---------- Training IVF1024, Flat index on 1598 features
Training level-1 quantizer
Training level-1 quantizer on 1598 vectors in 128D
WARNING clustering 1598 points to 1024 centroids: please provide at least 39936 training points
Training IVF residual
IndexIVF: no residual training
2023-02-03 19:07:51,664 : INFO : pimmi - --------- Adding 1598 features
IndexIVFFlat::add_core: added 1598 / 1598 vectors
2023-02-03 19:07:51,695 : INFO : pimmi - index has 11 images with 1598 feature points
2023-02-03 19:07:51,696 : INFO : pimmi - index saved ./index/demo.IVF1024,Flat.faiss /
                                                                                         ./index/demo.IVF1024.Flat.meta
(fosdem) bmazoyer@ptl11206:~/Downloads/fosdem$
```
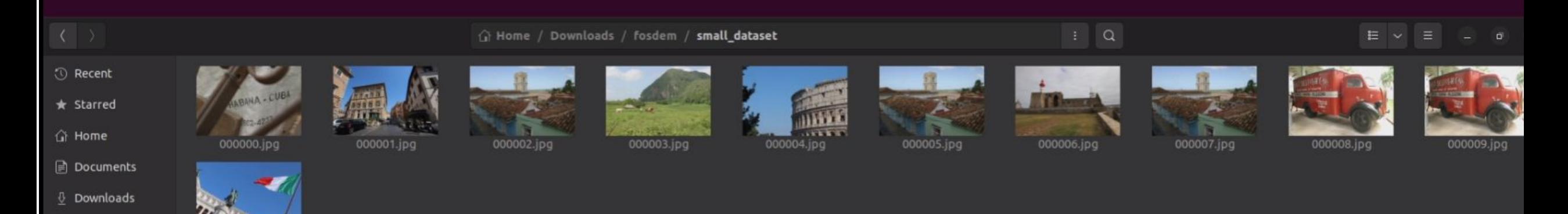

(fosdem) bmazoyer@ptl11206:~/Downloads/fosdem\$ pimmi query --simple small dataset/ demo 2023-02-03 19:08:02.095 : INFO : pimmi - index loaded ./index/demo.IVF1024.Flat.faiss 2023-02-03 19:08:02.096 : INFO : pimmi - meta loaded ./index/demo.IVF1024.Flat.meta Demo2023-02-03 19:08:02.096 : INFO : pimmi - index has 11/11 images with 1598 feature points 2023-02-03 19:08:02,096 : INFO : pimmi - - type : IVF1024, Flat 2023-02-03 19:08:02.096 : INFO : pimmi - found 11 images in index 2023-02-03 19:08:02.096 : INFO : pimmi - total number of queries 11 2023-02-03 19:08:02,096 : INFO : pimmi - query 11 files from pack 0 -> ./index/demo.IVF1024,Flat.mining 000000.csv 2023-02-03 19:08:02,097 : INFO : pimmi - Using opency : 4.7.0 2023-02-03 19:08:02,231 : INFO : pimmi - ~ [0 :: 0] (1000, 1, 0.1, 10, 1.6) extracting 375 sift points for (512 x 341, Fa lse) small dataset//000001.jpg (fosdem) bmazover@ptl11206:~/Downloads/fosdem\$

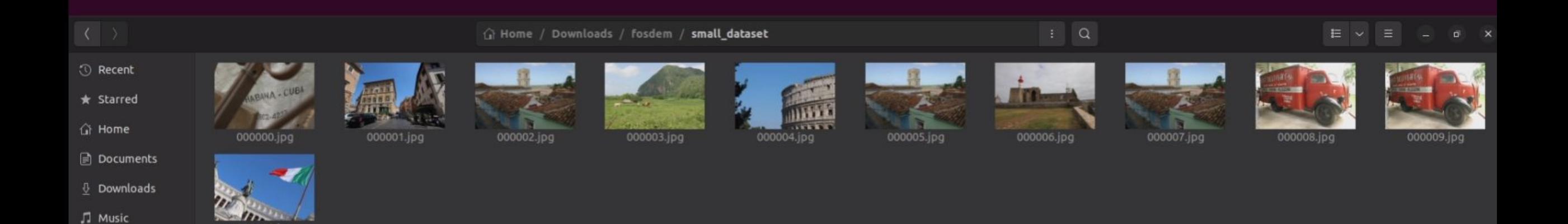

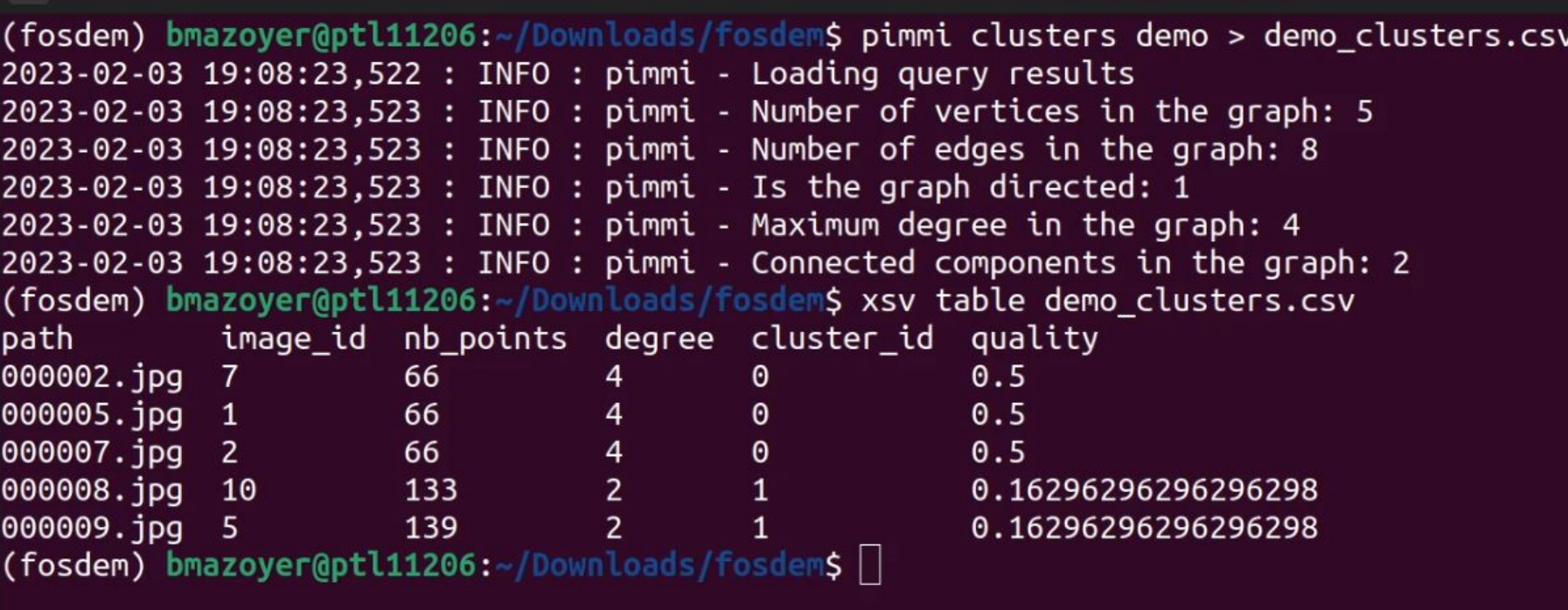

## Demo

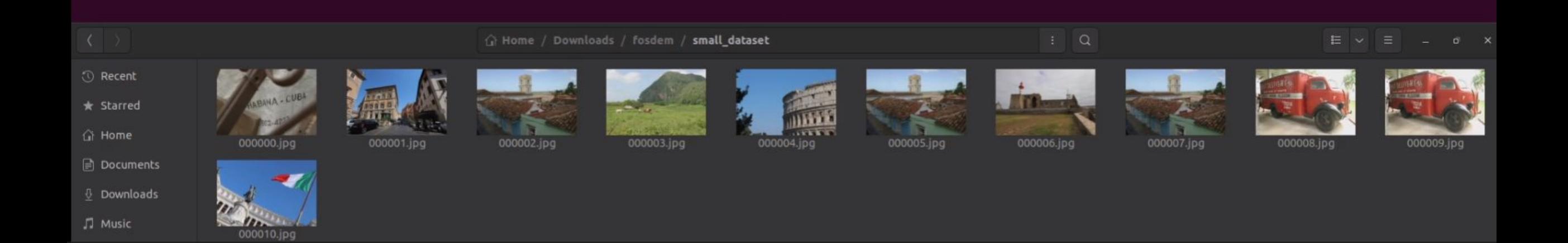

# How long does it take?

It depends on:

- the number of indexed images

- the chosen index

- the number of cores

### Query time for 3000 queries

24 cores, 256 Go RAM

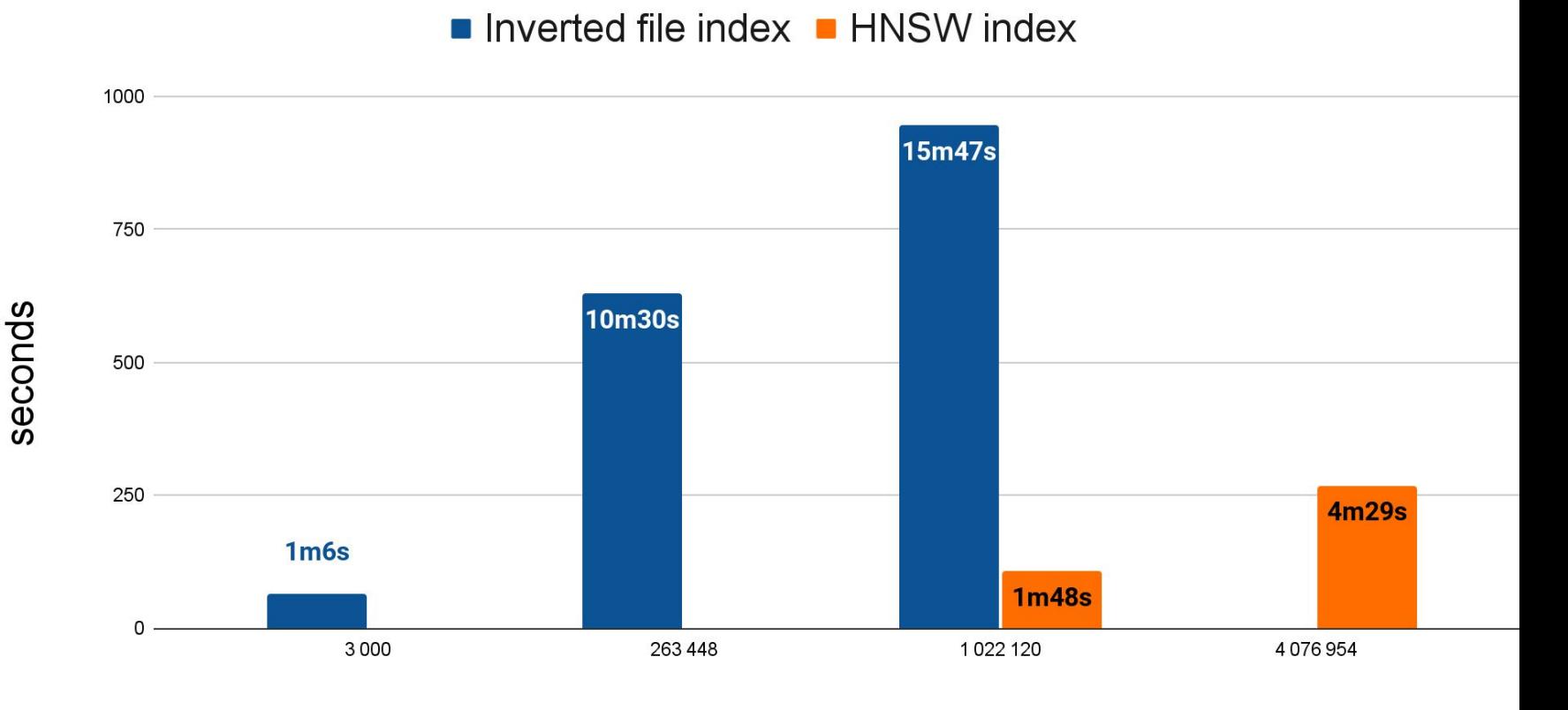

Number of indexed images

# Future improvements

Detect parts of images - should solve text in images issues

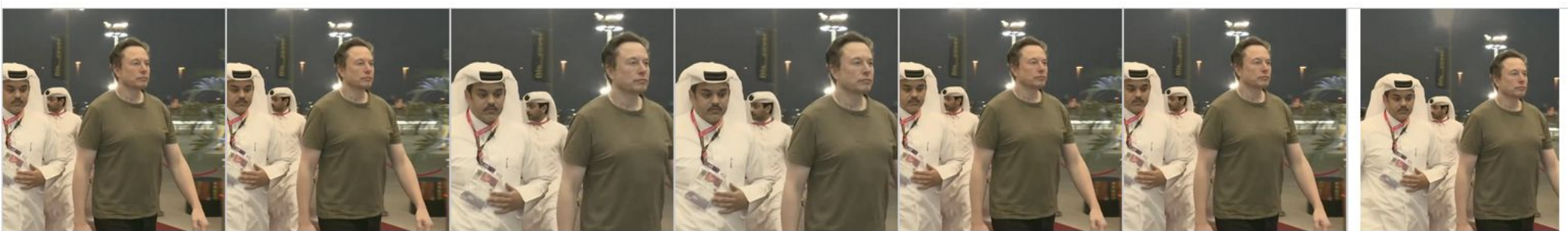

d HEisPhine Edit

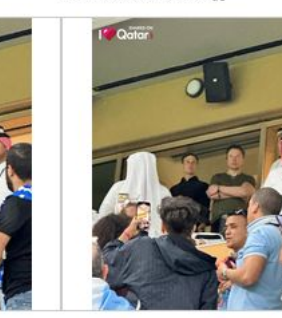

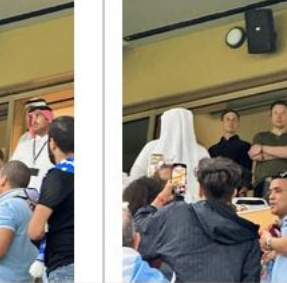

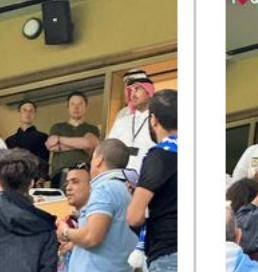

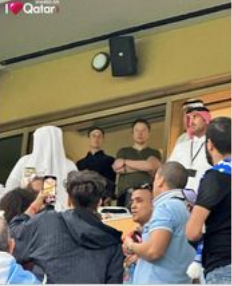

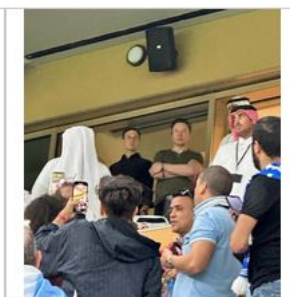

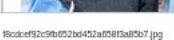

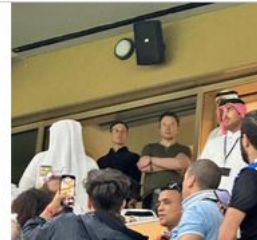

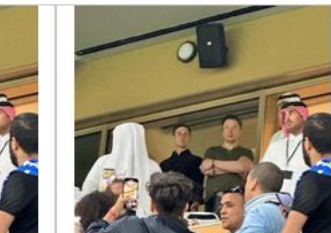

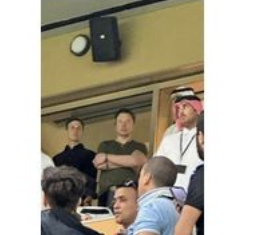

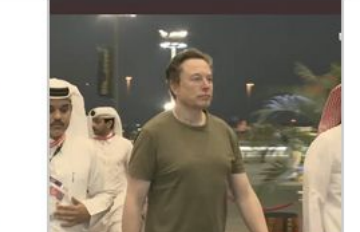

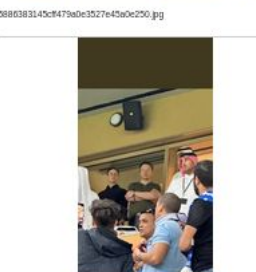

2ddffeler20c330390112e1an4535905s.ion

h98h17c90h26c09act000h5fda@340d inn

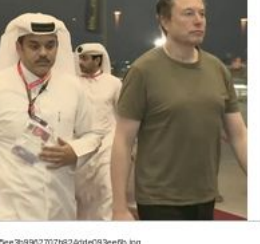

nechand 199006485(2h2a79523ddf752.ing

AnfoTricfleTfebfie17747f108cdae5f7.ing

not differed PDshing CRASTIT Children's half to the body

# Future improvements

Detect parts of images

Show images in their context (tweets, instagram posts, etc.) or with additional metadata

Display the graph of image similarities

We need your use cases!

#### The development of PIMMI is still in progress

We need new use cases to improve the tool

# Sources and references

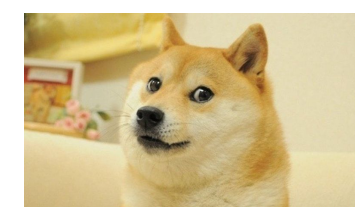

#### **Images**

faiss:

doge:<https://knowyourmeme.com/memes/doge>

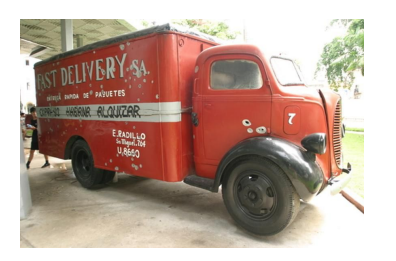

small dataset: [https://github.com/nrv/pimmi/tree/main/demo\\_dataset/small\\_dataset](https://github.com/nrv/pimmi/tree/main/demo_dataset/small_dataset)

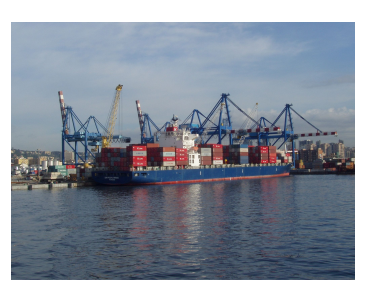

copydays (INRIA):

<https://lear.inrialpes.fr/~jegou/data.php#copydays>

[http://web.archive.org/web/20181015092553if\\_/http://pascal.inrialpes.fr/data/holidays/](http://web.archive.org/web/20181015092553if_/http://pascal.inrialpes.fr/data/holidays/)

a collection Indexing Result:  $k = \operatorname{argmin}_{i=1...n} ||x - y_i||$ 

<https://engineering.fb.com/2017/03/29/data-infrastructure/faiss-a-library-for-efficient-similarity-search/>

# Sources and references

#### **Papers**

SIFT: Lowe, David G. "Object recognition from local scale-invariant features." Proceedings of the seventh IEEE international conference on computer vision. Vol. 2. Ieee, 1999.

FAISS: Jégou, Hervé, et al. "Faiss: Similarity search and clustering of dense vectors library." Astrophysics Source Code Library (2022): ascl-2210.